## 崇明國中『高中職志願選填模擬及免試入學』說明事項

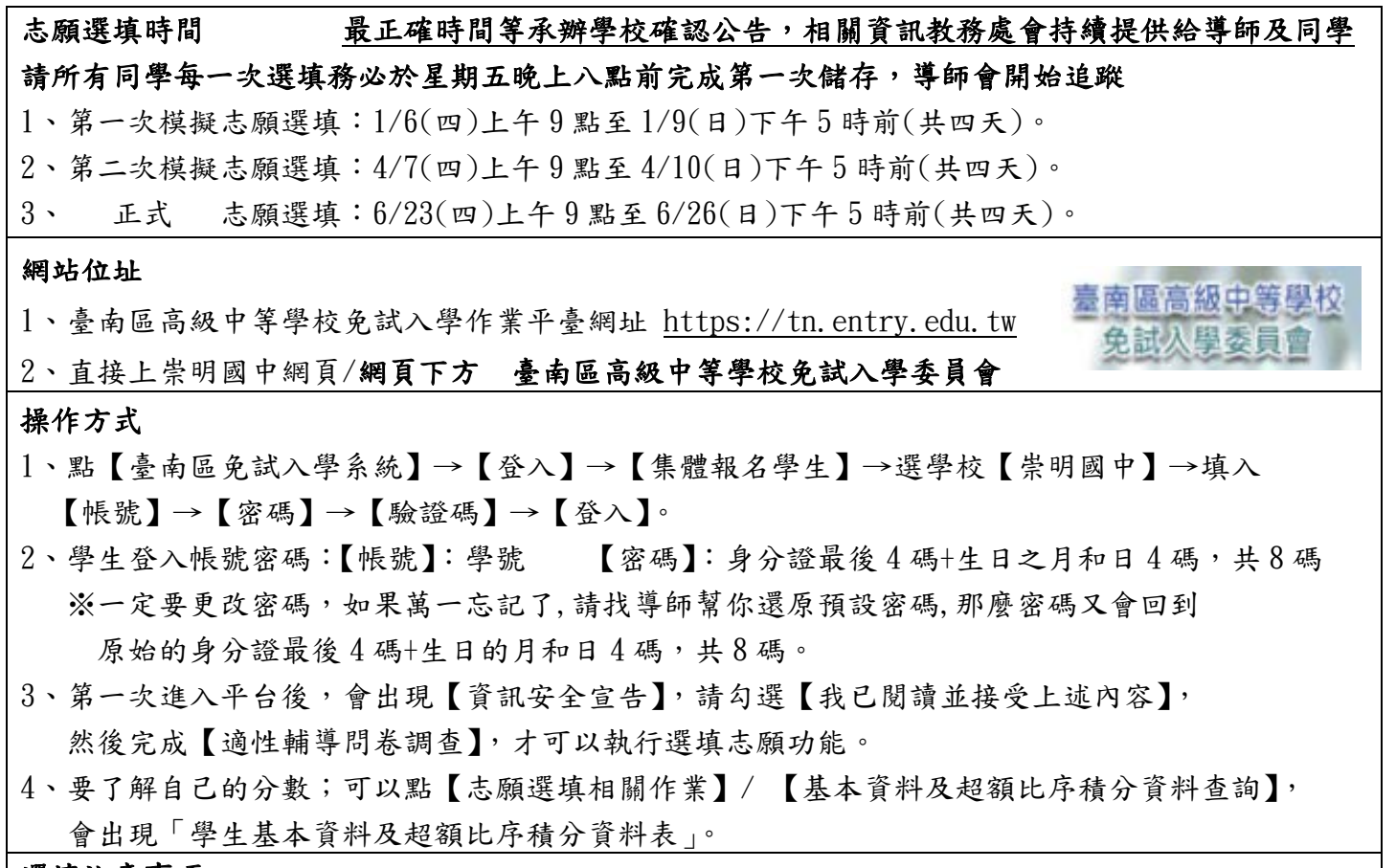

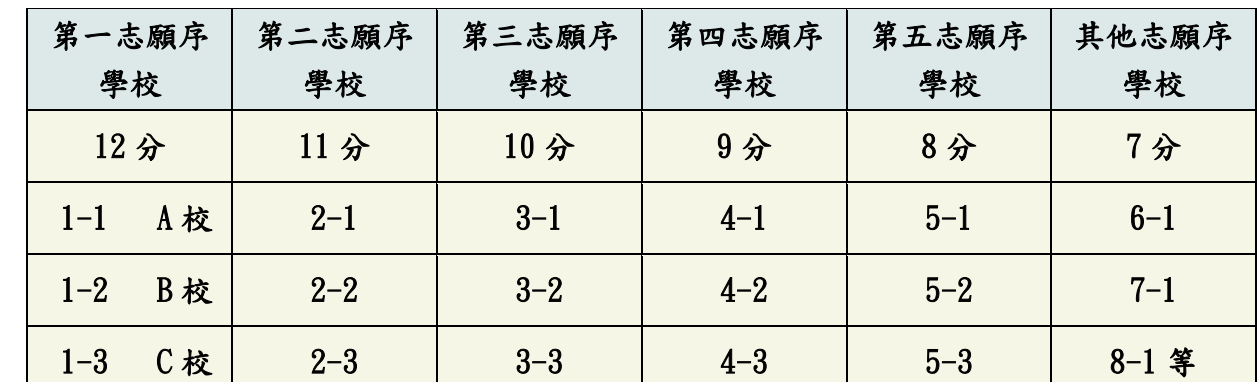

選填注意事項

1、每一志願序至多可選填 3 校為一群組,其志願序積分相同。

2、同一志願序學校,如有多科別,其積分視為同一志願序,其積分相同。

3、同一學校第二次選填(中間需隔有其他志願序!!!),視為不同志願序,積分將不一樣 。

4、第 6 志願序後(含第 6 志願 )的志願選填以『校+科』為單位,以 7 分計

5、建議選填過程中,每隔一段時間按下「儲存志願」按鈕,以避免停電等情況導致所選志願遺失。

6、選填完畢,務必按下「儲存志願」按鈕,並至「查詢我的志願資料」頁面確認選擇志願及排序。

7、志願選填開放期間,可無限次修改志願及變更順序,但修改完務必按下「儲存志願」按鈕。

8、安全性考量,在選填志願期間若要離開位置,務必先登出。

9、分發方式為:若學生錄取多科系,則以學生選填志願為第一優先考量,

並非以學生分數最高之錄取科系為最優先錄取。

10、一般志願黑色,進修學校志願綠色。

請所有同學每一次選填務必於星期五晚上八點前完成第一次儲存 後續仍可選填至系統關閉 務必留意選填時間,一旦過時間,系統上鎖,無法再修正,選填為全台南事務,請各位同學謹慎